## Review: Containers, Positions, and Iterators

## What is a container?

## Containers

Objects that can hold other objects/variables and more…

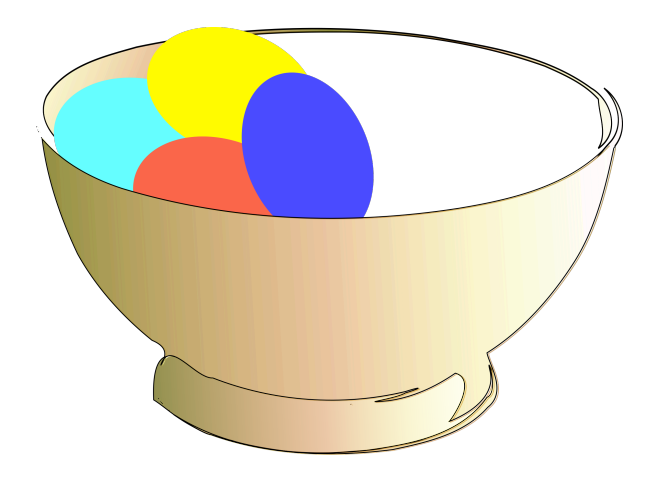

# What is a position?

### Position: stores the node reference, but privately!

class Position{ public: E& element(); private: Node\* v; };

#### Node Structure  $\begin{bmatrix} 1 & 1 \end{bmatrix}$  of  $\begin{bmatrix} 1 & 1 \end{bmatrix}$ adde Suluctur

struct Node { Elem elem; Node\* prev; Node\* next; };

#### Overload operator \* to return element!

class Position{ public: E& operator\*(); private: Node\* v; };

E& Position::operator\*{ return v−>elem; };

> Position p;  $p = S.top()$ ; E&  $elm = *p;$

## What is an Iterator?

## Overload -- and ++ for Position

```
Position& Position::operator++{ 
  v=v−>next; 
  return *this;
};
```
#### Iterator Class

```
class Iterator { 
public: 
  Elem& operator*(); 
  bool operator==(const Iterator& p) const; 
  bool operator!=(const Iterator& p) const; 
  Iterator& operator++(); 
  Iterator& operator−−(); 
  friend class NodeList; 
private: 
  Node* v; Iterator(Node* u); 
};
```
#### List Container memory when an object of this type is destroyed. We leave this type is destroyed. We leave the implementation of these functions as a contrainer

```
typedef int Elem; \frac{1}{2} and \frac{1}{2} list base element type
class NodeList { // node-based list
private:
  // insert Node declaration here. . .
public:
  // insert Iterator declaration here. . .
public:
  NodeList(); \sqrt{ } default constructor
  int size() const; // list size
  bool empty() const; \frac{1}{2} is the list empty?
  Iterator begin() const; \frac{1}{2} constignal \frac{1}{2} beginning position
  Iterator end() const; \frac{1}{2} \frac{1}{2} (just beyond) last position
  \textsf{void insertFront}(\textsf{const} \ \mathsf{Elem}\&\ \mathsf{e}); \textcolor{white}{aaaaaaa} \textcolor{white}{% \begin{minipage}{0.9\linewidth} \hline \textbf{1} & \textbf{2} & \textbf{3} & \textbf{4} & \textbf{5} & \textbf{6} & \textbf{7} & \textbf{8} & \textbf{8} & \textbf{9} & \textbf{10} & \textbf{10} & \textbf{10} & \textbf{10} & \textbf{10} & \textbf{10} & \textbf{10} & \textbf{10} & \textbf{10} & \textbf{10} & \textbf{10} &void insertBack(const Elem& e); // insert at rear
  void insert(const Iterator& p, const Elem& e); // insert e before p
  void eraseFront(); \sqrt{ } // remove first
  void eraseBack(); \sqrt{ } // remove last
  void erase(const Iterator& p); \frac{1}{2} // remove p
  // housekeeping functions omitted. . .
private: \frac{1}{2} at a members
  int \t n;Node* header; \frac{1}{2} head-of-list sentinel
  Node* trailer; \sqrt{ } tail-of-list sentinel
};
```
# ++ Overloading

Iterator& Iterator::operator++{  $v = v$ ->next; return \*this; };

#### Erase with Iterator the list.

void NodeList::erase(const Iterator& p)  $\{$ Node\*  $v = p.v;$ Node\*  $w = v \rightarrow$ next; Node\*  $u = v \rightarrow \text{prev}$ ; u $\rightarrow$ next = w; w $\rightarrow$ prev = u; delete v;  $n$ −−;  $\overline{\phantom{a}}$ }

#### The "Position" of a Node

class Position <E>{ public: E& operator\*(); Position parent () const; PositionList children () const; bool isRoot() const; bool isExternal() const; private:

…

}